# **¿CÓMO USAR SOFTWARE DE SIMULACIÓN EN CLA-SES DE FÍSICA?**

*Graciela Santos Maria Rita Otero Maria de los Angeles Fanaro* Departamento de Formación Docente Facultad de Ciencias Exactas Universidad Nacional del Centro Buenos Aires - ARGENTINA

#### *Resumen*

*En este trabajo se discuten las ventajas y desventajas didácticas del uso de software de simulación en Física. Se establecen relaciones con la Teoría del Aprendizaje Significativo de Ausubel-Novak-Gowin y la teoría de los Modelos Mentales de Johnson-Laird, que permite dar cuenta de la importancia de la visualización en la construcción de conocimiento. El análisis se desarrolla a partir de dos ejemplos, intentando mostrar las diferentes consideraciones que pueden hacerse y realizando algunas recomendaciones al respecto. Se consideran también las relaciones entre simulación y experimentación.*

## **1. Introducción**

La utilización de tecnologías informáticas en el aula es una demanda instalada en el sistema educativo actual, si bien el interés acerca del tema es creciente y la dotación de ordenadores al nivel escolar va en aumento, las respuestas dadas por la investigación en enseñanza de las ciencias y desde el interior mismo del salón de clases son prometedoras, pero incipientes.

En este trabajo, analizamos las ventajas y desventajas de la utilización de simulaciones de situaciones físicas, empleando el software comercial *Interactive PhysicsTM Version 2.5,* como herramienta de apoyo a las clases de Física básica en los primeros cursos de la Universidad o en los últimos años de la escuela media. Nuestro análisis se ejemplifica con el tratamiento didáctico de dos problemas de mecánica Newtoniana y se propone formular un conjunto de recomendaciones, que podrían servir de punto de partida para el diseño de materiales instruccionales empleando simuladores.

El trabajo que presentamos forma parte de otro más amplio que aborda el problema de las imágenes en la enseñanza de las ciencias y cuya hipótesis central reside en que algunas imágenes externas ayudarían a razonar (JOHNSON-LAIRD, 1996), es decir facilitarían la construcción de modelos e imágenes mentales adecuados para comprender el mundo físico. El concepto de modelo mental al que nos referimos, ha sido desarrollado por Johnson-Laird a partir de la formulación de su Teoría de los Modelos Mentales para el razonamiento. Un modelo mental es un análogo estructural del mundo real o imaginario, que las personas construyen para comprender el mundo que les rodea, controlar la realidad, manipularla, tomar decisiones acerca de ella y juzgar la verdad o falsedad de una afirmación. La base del razonamiento se halla en la construcción y ejecución de estos modelos, generados a partir del discurso y de la percepción

> *Entonces es posible argumentar que los modelos mentales desempeñan un papel central y unificador en la representación de objetos, estados de hechos, secuencias de eventos, de la manera en que el mundo es y en las acciones sociales y psicológicas de la vida diaria. Permiten a los individuos hacer inferencias, entender fenómenos, decidir las actitudes a ser tomadas, controlar su ejecución y principalmente experimentar eventos* (JOHNSON-LAIRD, 1983).

Por lo tanto para aprender Física, **para comprender y utilizar conceptos que explican y predicen el comportamiento de un sistema físico**, el sujeto debe construir modelos mentales apropiados. A partir de toda la investigación reciente en enseñanza de las ciencias, sabemos que esta construcción tiene dificultades, conjuga muchas variables y está lejos de ser producto del azar o del mero acto de enseñar. Por el contrario, requiere de acciones cuidadosa y sistemáticamente controladas cuyas características aún no podemos precisar. Desde este marco general, estamos analizando en qué medida la utilización de simulaciones podría contribuir a la construcción de modelos mentales apropiados.

En esta instancia, centramos nuestra discusión en aspectos didácticos, relativos al diseño de materiales instruccionales que emplean software para efectuar simulaciones de situaciones físicas, con base en un modelo matemático que las describe. La simulación es interesante porque permite dar cuenta de un fenómeno desde distintos puntos de vista, de modo más simple y directo que la experimentación en un laboratorio. Sin embargo, las limitaciones de una simulación y el carácter no probatorio de la misma, son aspectos que deben tratarse con cuidado en nuestras clases y que también nos proponemos considerar.

La idea central que orienta el presente trabajo es que, materiales instruccionales apoyados en las posibilidades de la simulación podrían contribuir al desarrollo de modelos adecuados para razonar y comprender en Física, que sustenten la generación de relaciones pertinentes y permitan dotar de significado las expresiones matemáticas que se emplean para describir el comportamiento de un sistema físico. Por lo tanto, nos parece necesario comenzar por el análisis de las variables didácticas que los materiales implementados deberían considerar al incluir el software de simulación, este análisis "a priori" es fundamental para luego implementar la situación en el aula.

## **2. Nuestra concepción de aprendizaje y el uso de simuladores en la enseñanza**

Las decisiones didácticas que se toman con relación a un proceso de enseñanza son consecuencia de la concepción de aprendizaje que se sustenta. En términos generales, concebimos al aprendizaje como una construcción en la que el sujeto tiene un papel preponderante, sin perjuicio de que exista un conjunto de asociaciones mediadas que el aprendiz lleva a cabo como consecuencia de sus interacciones con el ambiente educativo.

Este ambiente puede estar compuesto por personas, ordenadores, textos y materiales instruccionales con los cuales el sujeto va a interactuar. El aprendizaje que deseamos producir es aquel orientado hacia la adquisición de conocimiento científico intentando que los alumnos compartan los significados aceptados por la comunidad científica, con la mejor aproximación posible. También pretendemos que el aprendizaje sea significativo, es decir que las informaciones nuevas sean relacionadas de un modo sustantivo (no literal) y no arbitrario, con las preexistentes en la estructura cognitiva del aprendiz.

Un producto con tales características, difícilmente es consecuencia del azar o de la improvisación, es decir, el docente es quien puede colaborar, influir, mediar el alumno y el saber. Su modo de hacerlo está ciertamente ligado a los materiales instruccionales que utiliza y a la cantidad y variedad de interacciones que propicia. En este contexto, el ordenador y el software que posibilita simulaciones serían elementos claves en el proceso instruccional, en la medida en que sean utilizados con objetivos claramente establecidos, lo cual presupone un conocimiento acabado de aquello que los materiales diseñados permiten o no hacer.

Desde nuestro punto de vista, la Teoría del Aprendizaje Significativo es enormemente fructífera a la hora de analizar y diseñar situaciones de enseñanza, la relación entre el proceso educativo y los materiales es enfatizada por Ausubel, Novak (1983) y Gowin (1988), como una relación triádica entre Profesor, Materiales Educativos y Alumno. El sentido de esta relación es compartir significados entre el alumno y el profesor, respecto de los conocimientos vehiculados por los materiales educativos.

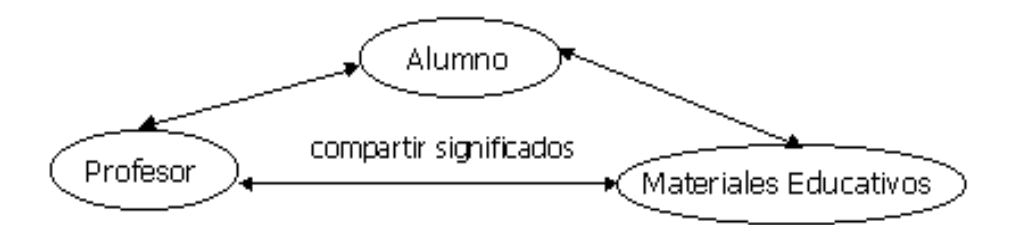

*Fig. 1: Relación triádica entre Profesor, Materiales Educativos y Alumno*

La relevancia de los materiales en el proceso educativo, es explicada por la teoría de Ausubel (1976), porque "solo cuando el material es relacionable con la estructura cognitiva de manera no-arbitraria y no-literal, el sujeto adquiere significados" de lo contrario, el aprendizaje es mecánico o automático. En el caso que nos ocupa, consideramos al software integrando los materiales instruccionales y permitiendo actualizar experiencias completas, predecir, contrastar resultados y explorar las relaciones entre las variables. Una utilización del software que se limite a colocar al alumno frente a la simulación, sin adecuada interacción con el docente y sin el control de ciertas variables didácticas por parte de este, podría conducir a resultados opuestos a los esperados, como aprendizajes puramente mecánicos. Por esto queremos insistir en el software como parte de materiales instruccionales cuidadosamente elaborados.

Como sostiene Moreira (1997) el concepto de aprendizaje significativo es supraordenado y totalmente compatible con la Teoría de los Modelos Mentales y con otras teorías de aprendizaje. Aprender significativamente conceptos físicos requiere la construcción de modelos mentales adecuados, que conserven la estructura de aquello que representan y contengan relaciones pertinentes entre los elementos del modelo. Cuanto mayor sea el número de relaciones representadas en el modelo, más enriquecido resultará el concepto, podríamos decir más ramificada y diferenciada será la estructura cognitiva. Cuanto mayor sea el número de predicciones realizadas y testadas a partir del modelo, mayor será su poder explicativo y más significativo el aprendizaje.

A partir del software de simulación, el sujeto puede rodar su modelo y evaluarlo "on line", modificándolo a partir de los desajustes que detecte, realizando nuevas predicciones y volviendo a rodar el modelo hasta que este le resulte satisfactorio. La ejecución recursiva es una propiedad esencial de los modelos mentales y está asociada al requisito de funcionalidad de los mismos. Es posible que el software de simulación facilite al sistema cognitivo del sujeto esta tarea de contrastación y revisión recursiva del modelo en la medida que "muestra" la situación y alivia la carga de la memoria, necesaria para chequear las previsiones del modelo o para sostener simultáneamente más de un modelo.

Por otra parte, si los modelos tienen un origen perceptivo, parece razonable que la visualización de la situación podría contribuir a la evolución de los mismos. Esta visualización se refiere tanto a lo directamente observable como a la variedad de gráficos que posibilitan analizar el comportamiento de las variables y su evolución temporal.

Como hemos señalado, el aprendizaje significativo está ligado a la calidad de los materiales instruccionales. Parece entonces relevante considerar cuáles tienen que ser las características de los mismos cuando se proponen el uso de software de simulación.

#### **2.1 Las preguntas que nos proponemos responder**

1) ¿Cuáles son las variables didácticas a considerar al trabajar con software de simulación?

2) ¿Cómo podrían utilizarse en el aula las situaciones ya implementadas por el soft?

3) ¿Qué características debería tener la implementación de nuevas situaciones y qué ejemplos podríamos proporcionar?

## **3. Presentación de ejemplos**

#### **3.1. Características del software**

El software que utilizamos es Interactive Physics (IP), podría clasificarse dentro de los simuladores denominados "programa-laboratorio" de alta interactividad. Permite simular situaciones fundamentales de la Mecánica Newtoniana, que pueden diseñarse de modo sencillo, dibujando objetos con el mouse en la pantalla, tales como si se estuvieran creando desde un programa de dibujo. Se puede poner a funcionar resortes, cuerdas, amortiguadores, y una gran variedad de formas de masa, activando el comando "RUN" se anima la situación armada. La simulación interna que realiza determina cómo los objetos se moverían realmente, tal como si se tratara de una película. En general, no se requiere programación porque las simulaciones están definidas por la ubicación de los objetos en el área de trabajo. Permite resolver problemas que alguna vez fueron figuras estáticas de un libro, y probar escenas "como si" visualizando inmediatamente los resultados. La ingeniería de simulación del I.P. está diseñada para obtener tanto velocidad como precisión, a partir de la utilización de técnicas de análisis numérico avanzado.

El coeficiente de fricción, la masa, la velocidad inicial, se introducen en dispositivos de entrada que se pueden presentar en forma de barras con botón-cursor, o numéricamente en forma de texto. Los dispositivos de salida permiten también incluir gráficos, pantallas digitales y pantallas en forma de barras. Se puede modificar la fricción, la elasticidad y la gravedad, que junto con otras funciones, permiten controlar virtualmente cualquier característica física de los objetos. Velocidad, aceleración, momento lineal y momento angular, energía cinética y otras magnitudes físicas se pueden medir mientras se ejecuta la simulación. Estas mediciones se visualizan en forma de números, gráficos (de barras o funciones de una variable), o por animación de vectores.

#### **3.2 Una situación provista por el soft**

A modo de ejemplo, presentamos una de las situaciones analizadas, extraída del directorio de "Demostraciones", que simula el movimiento de un cuerpo sobre un plano inclinado presentando como variable el coeficiente de rozamiento. La pantalla que aparece a continuación (Fig.2), corresponde a la presentación de la situación aludida, que puede ser trabajada con alumnos de últimos años de Enseñanza Media o en los cursos de Física básica en la Universidad. Mediante el botón-cursor, es posible modificar el coeficiente de rozamiento, visualizando automáticamente la respuesta de la Fuerza de Fricción a los cambios efectuados, expresada en la longitud del vector que la representa. También están representadas sobre el cuerpo la Fuerza Normal, y la Fuerza Peso. Si bien se trata de un ejemplo elemental, la animación que presenta el programa podría favorecer la comprensión de las relaciones entre las magnitudes involucradas, fundamentalmente a partir de un tratamiento didáctico adecuado. ¿Cuáles son los aspectos didácticos positivos y negativos de la simulación?

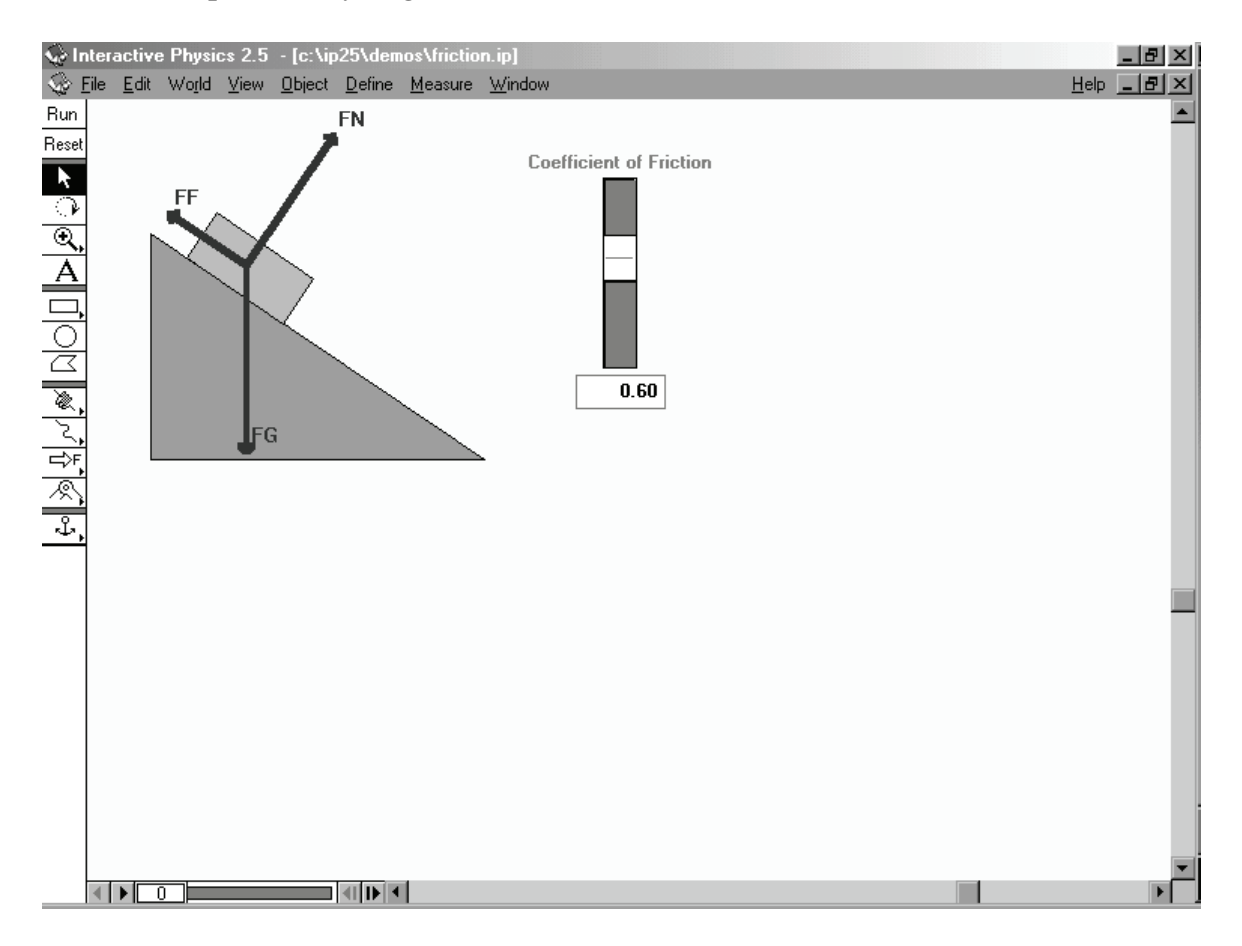

*Fig.2: Situación extraída del directorio Demostraciones del programa IP, que simula el movimiento de un cuerpo sobre un plano inclinado presentando como variable el coeficiente de rozamiento.*

#### **Aspectos positivos**

Visualizar las variaciones de la fuerza de roce en función del coeficiente de rozamiento.

Visualizar las representaciones de las fuerzas que actúan sobre el cuerpo.

Poner en juego los conceptos: velocidad, aceleración, condiciones iniciales, peso, fuerza normal, fuerza de roce, fuerza neta.

Representar gráficamente y analizar la variación temporal de las magnitudes anteriormente mencionadas.

• Poner de manifiesto los efectos de  $\vec{g}$  sobre el movimiento del cuerpo y controlar las variables para delimitarlo.

#### **Aspectos negativos**

Reducción de la situación a un mero juego de prueba y error, si se la utiliza tal como se presenta en los ejemplos del programa.

El sistema de coordenadas que utiliza el programa, es fijo y no es siempre el más adecuado desde el punto de vista de la simplicidad en el análisis.

Desde el punto de vista del análisis físico de las situaciones, sería muy positivo visualizar un sistema de coordenadas instantáneo y efectuar **mediciones** respecto de él.

Habitualmente, el problema del plano inclinado se resuelve efectuando la descomposición vectorial con respecto a un sistema de ejes que son respectivamente, uno paralelo y el otro perpendicular a la superficie del plano. Estas direcciones se pueden elegir arbitrariamente, porque el carácter vectorial de las magnitudes involucradas hace que sean invariantes a los cambios de coordenadas. Esto posibilita la adopción de un criterio que simplifica variables.

La dificultad que se presenta al utilizar el programa, es que no permite ninguna movilidad de los ejes cartesianos. En todas las simulaciones, los ejes 'X' e 'Y' tienen el origen fijo en un determinado lugar de la pantalla, todos los valores de las variables físicas que la simulación ofrece son relativos a esa posición. Estos ejes coordenados están ubicados tal que, uno de ellos es perpendicular a la base del plano, y el otro paralelo a la misma. Las componentes de la Fuerza Normal, la Fuerza de Roce y la Fuerza Neta, se muestran en la pantalla de la Fig.3. Como se aprecia, todas tienen componentes no nulas en x e y, indicando que el sistema de coordenadas escogido, no es el que proporciona la descripción matemática más simple.

Las ecuaciones que está empleando el programa son:

 $\sum$  Fx = FN sen  $\theta$  - FN cos  $\theta$  = m ax = Ftotx  $\sum$  Fy = FF sen  $\theta$  + FN cos  $\theta$  - Fg = m ay = Ftoty (\*\*) donde FN es la Fuerza Normal, FF es la Fuerza de Roce, (que también en este sistema es FF =  $\mu$ . N ) y FG es la Fuerza Gravitatoria, (FG = mg).

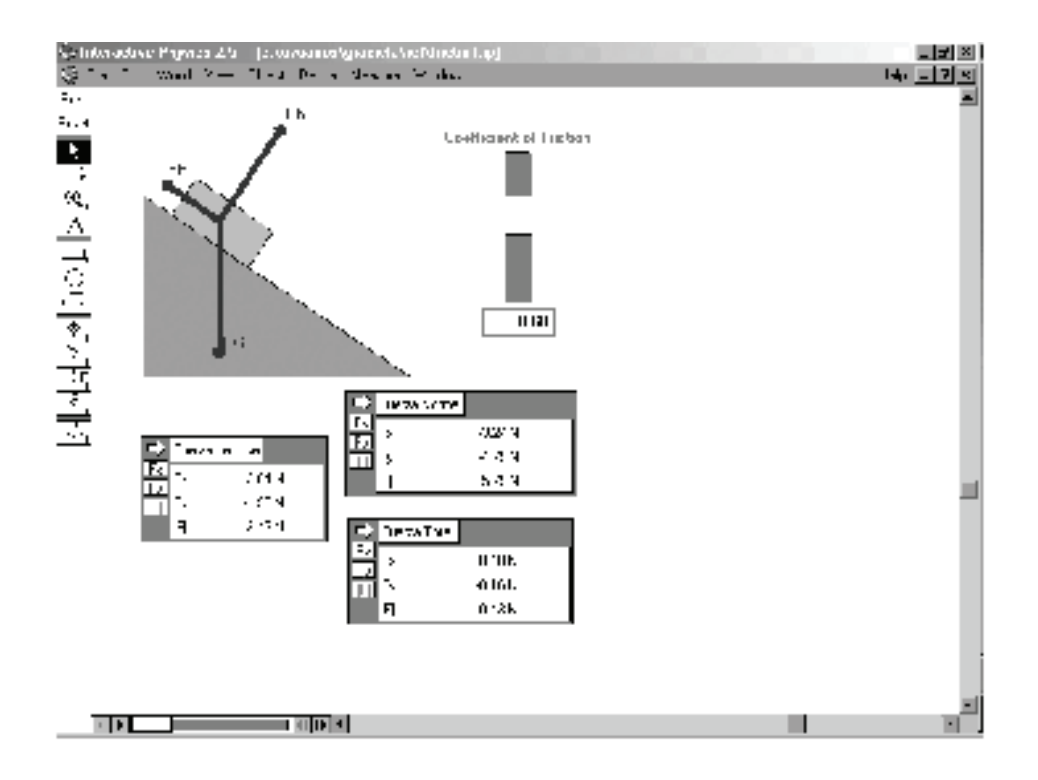

*Fig.3: En la pantalla se muestran las componentes de la Fuerza Normal, la Fuerza de Roce y la Fuerza Neta en el sistema de ejes coordenados `X´ e`Y´ utilizado por el programa.*

Sin embargo, esta elección de las coordenadas podría ser utilizada positivamente, si se la emplea como variable de control de la situación didáctica. Queremos decir que la simulación puede enriquecerse fuertemente si la pregunta es: ¿Cuál es el mejor sistema de coordenadas para tratar esta situación y cómo repercute en las magnitudes físicas intervinientes?. Indudablemente, las ventajas y alcances de un cuestionamiento de tal índole conducen a la realización de una serie de análisis que posibilitan la adquisición de significados muy relevantes y supraordenados como el de las coordenadas, que exceden ampliamente el movimiento en el plano inclinado y son fundamentales en Física. Además, la manifestación del problema resulta sencilla y rápida a partir del programa, en comparación con un desarrollo exclusivamente de lápiz y papel.

Para mostrar con el software los valores de las componentes en el sistema de ejes que proporciona el tratamiento más sencillo, es posible efectuar una pequeña programación relacionando los datos de entrada y de salida de la simulación. Las pantallas de la Fig.4 muestran el momento previo a correr la simulación y un momento posterior.

Las ventanas que se observan en la parte superior, indican los valores de las fuerzas en el sistema de coordenadas proporcionado por la simulación, las de la parte inferior presentan la descomposición vectorial en el sistema de coordenadas paralelo al plano. En cualquiera de las presentaciones que se efectúen a partir del soft será imprescindible la discusión que promueva el docente. Es necesario cuestionar lo que se ve en la pantalla y detalles tales como en qué momento la simulación cobra "sentido físico", no pueden ser librados al azar. Por ejemplo, en el instante previo a accionar el comando run, el bloque aparece quieto, pero como la fuerza neta es diferente de cero, se mide una aceleración en x.

Se aconseja trabajar con las diferencias entre los valores de uno y otro sistema, tratando de explicarlos. Una secuencia posible sería:

1) Presentar la Pantalla 1, predecir la dinámica del movimiento y analizar la situación cualitativamente para distintos coeficientes de roce.

2) Luego presentar la Pantalla 2 cuestionando la aparición de componentes en x y en y. Discutir la situación planteada.

3) Modificar a partir de la Pantalla 3, la masa, fijando el coeficiente de roce, con el objeto de mostrar que los valores de aceleración y velocidad permanecen constantes.

4) Modificar el coeficiente de roce desde cero hasta el máximo y analizar las modificaciones sobre la aceleración.

5) Modificar los valores de *g* , para mostrar que este cambio afecta a la dinámica del movimiento. Analizar la situación con gravedad cero, y con el valor correspondiente a *g* en la Luna, prediciendo primero y ejecutando la simulación después.

Téngase en cuenta que todo esto puede realizarse en un tiempo relativamente pequeño considerando la variedad de conceptos que se están trabajando, el análisis puede ser cualitativo o también es posible utilizar las ecuaciones del movimiento si se desea trabajar con el modelo matemático subyacente. Por todo lo expuesto, consideramos que el uso de la simulación podría arrojar un saldo positivo. **Lo fundamental es el control didáctico** que el docente tenga de todas las situaciones que plantea. Es importante que se reconozca la distinción entre simulación y experimentación, tanto el profesor como los alumnos que trabajen con simulaciones, deben tener presente esto.

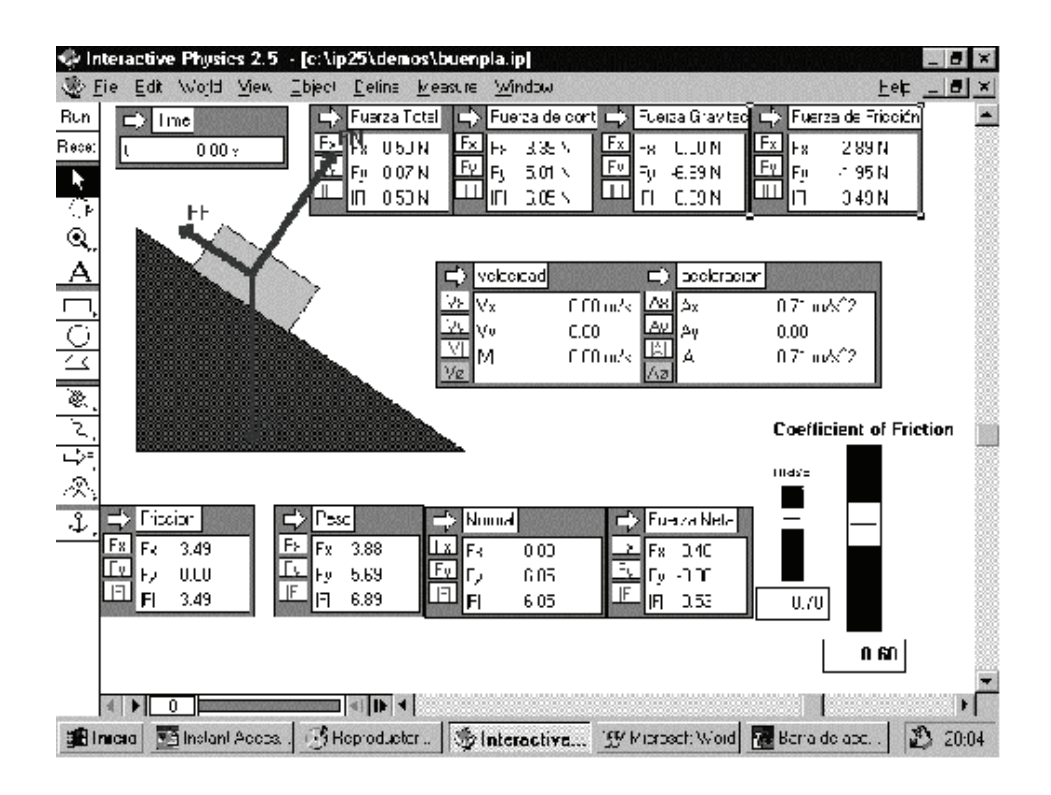

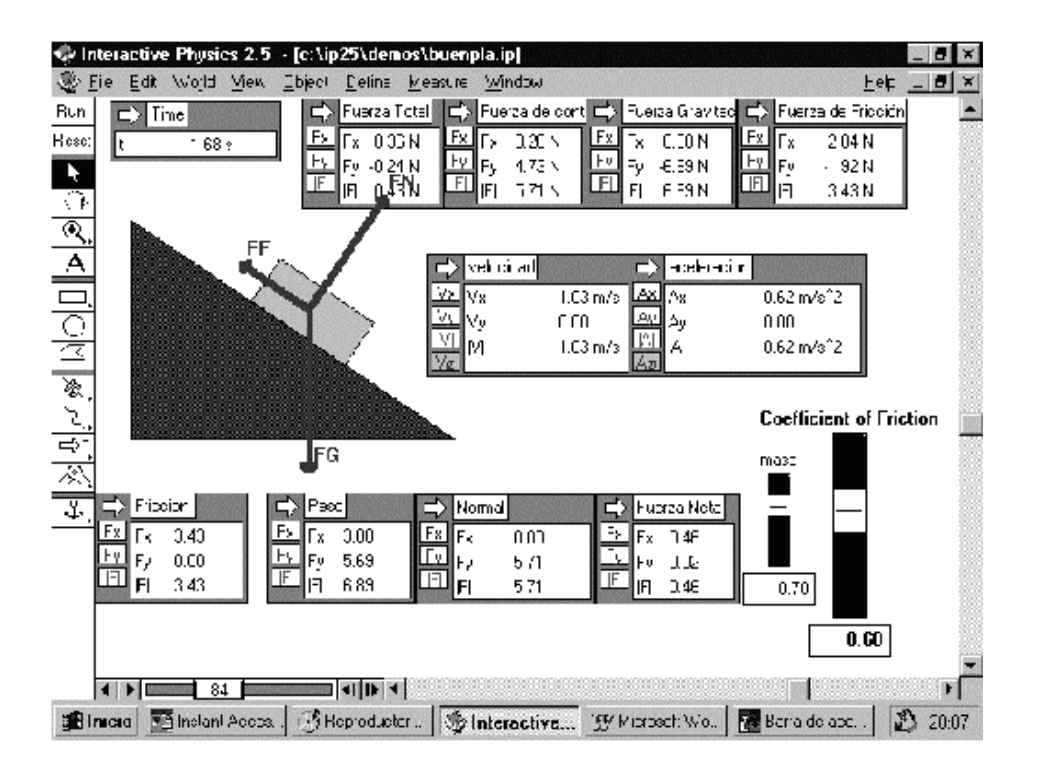

*Fig.4: Se indican dos instantes de la simulación y los respectivos valores de las magnitudes. (a) Instante inicial (momento previo a correr la simulación) y (b) una pantalla congelada durante la simulación para el instante t = 1.68s.*

**Santos, G. et al 59**

#### **3.3 Una simulación diseñada a partir del soft**

En esta segunda parte del trabajo, se presenta una situación didáctica con el propósito de conceptualizar la rodadura pura de una esfera rígida y su desaceleración debida a la deformación de la superficie sobre la que rueda. Intentamos que se pongan en juego los conceptos: cuerpo rígido, fricción, normal, torque, aceleración y velocidades del centro de masas y de rodadura. Queremos hacer notar, que el tratamiento que se da al problema de la rodadura en los libros de Física General, tanto de Nivel Medio como Universitario, es limitado a la dinámica del movimiento de rodadura pura, y más precisamente a la condición de rodadura; y solo unos pocos hacen referencia a las posibles causas que producen la desaceleración de un cuerpo en la fase de rodadura pura.

La situación didáctica se basa en el modelo de la resistencia a la rodadura propuesto por Witters y Duymelinck (1986); y es disparada por la pregunta:

#### **¿Por que se frenan los objetos rodantes?**

La secuencia didáctica se basa en dos situaciones físicas simuladas en IP y se considera como variable de control a la superficie sobre la que rueda siendo los conceptos emergentes las fuerzas de fricción y la normal. En primer lugar, presentamos y discutimos las situaciones físicas, así como también cuestiones relativas a las simulaciones y su uso didáctico. En la pantalla presentación (Figura 5) puede observarse que la esfera desliza sobre la superficie ( $w_0$ = 0 rad/s) con una velocidad ( $v_{xo}$ ), siendo la fuerza de fricción causada por el deslizamiento  $(\mathbf{F}_F)$ . La  $\mathbf{F}_F$  producirá la desaceleración del centro de masas, mientras la rodadura es acelerada por el torque de  $\mathbf{F}_\text{F}$  respecto al centro de la esfera.

La primer situación simula el movimiento de una esfera rígida que es arrojada sobre una superficie, también rígida, con una velocidad inicial  $v_{ox}$ . La situación física es presentada "congelada" en el instante inicial, al igual que se plantean las condiciones iniciales en un problema. La ventaja de esta modalidad, respecto a la solución de problemas con lápiz y papel, es la visualización de las magnitudes en el instante inicial, o a través de la representación vectorial o las gráficas de las componentes en los cuadros incluídos en la pantalla. Una situación presentada verbalmente, requiere de interpretación y modelización. A lo sumo, el alumno consigue traducir su visión en un esquema sobre el que elaborará un modelo interpretativo de la situación física. No estamos diciendo que ésta traducción sea negativa; por el contrario, creemos que es un muy buen ejercicio mental. Ahora, si inicialmente el control didáctico pone énfasis en la conceptualización a lograr, es posible que resulte beneficioso ofrecer al alumno la imagen de la situación física y, de esta manera, evitar interpretaciones erróneas contribuyendo a la eficacia de la situación.

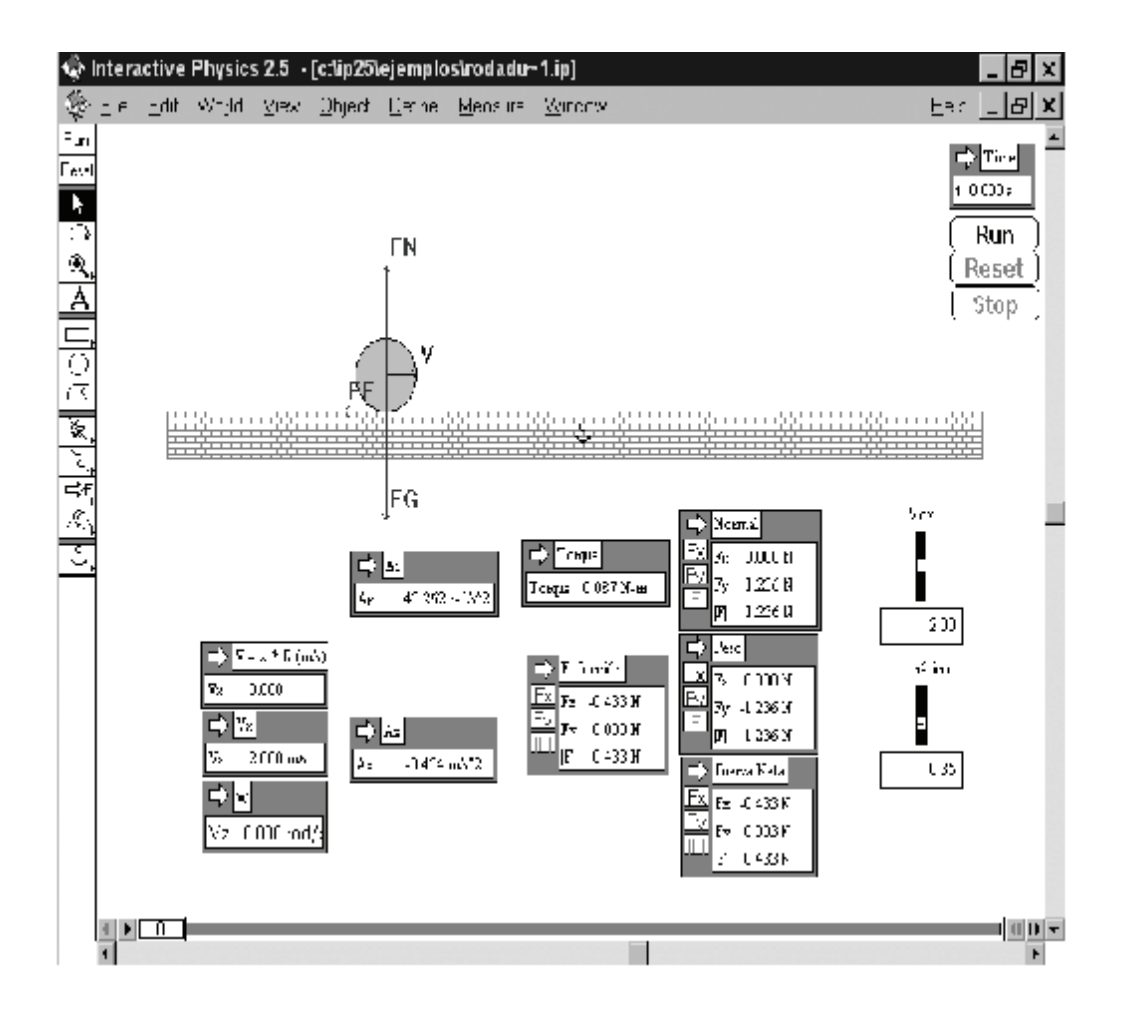

*Fig.5: Se muestra la pantalla presentación de la simulación de una esfera rígida rodando sobre una superficie rígida incluyendo cuadros de visualización de las magnitudes relevantes de la situación.*

Se han incluído dos botones de control, uno para analizar la situación variando el coeficiente de rozamiento cinético y otro para variar la  $v_{ox}$ ; además, un cuadro para monitorear la condición de rodadura durante la simulación y cuadros para controlar las magnitudes velocidades y aceleraciones del CM y angulares, las fuerzas de fricción, normal, peso y el torque neto aplicado a la esfera. Las condiciones iniciales del movimiento pueden apreciarse después de la primer activación de la simulación y la vuelta (*reset*) a la situación inicial. De las ecuaciones de fuerzas y momento puede deducirse que la aceleración del centro de masas es  $a_x = -\mu g$ , siendo  $\mu$  el coeficiente de rozamiento cinético y **g** la aceleración de la gravedad, y la aceleración angular  $\alpha = 5$ **g/2r** (donde **r** es el radio de la esfera) y, considerando positivo el sentido de giro en la dirección de avance de la esfera. En esta primera etapa del movimiento, que podríamos denominar etapa de deslizamiento parcial dado que  $w \neq 0$ , la magnitud de  $v_x$  disminuye mientras la **w** aumenta, alcanzándose en un dado instante **tr** la condición de rodadura pura ( $v_x$  = w r). El programa permite mediante los controles de la barra inferior recorrer la animación paso a paso pudiéndose examinar la evolución temporal de las magnitudes, y en particular identificar el instante (cuadro) correspondiente al comienzo de la rodadura pura, como se muestra en la Fig.6.

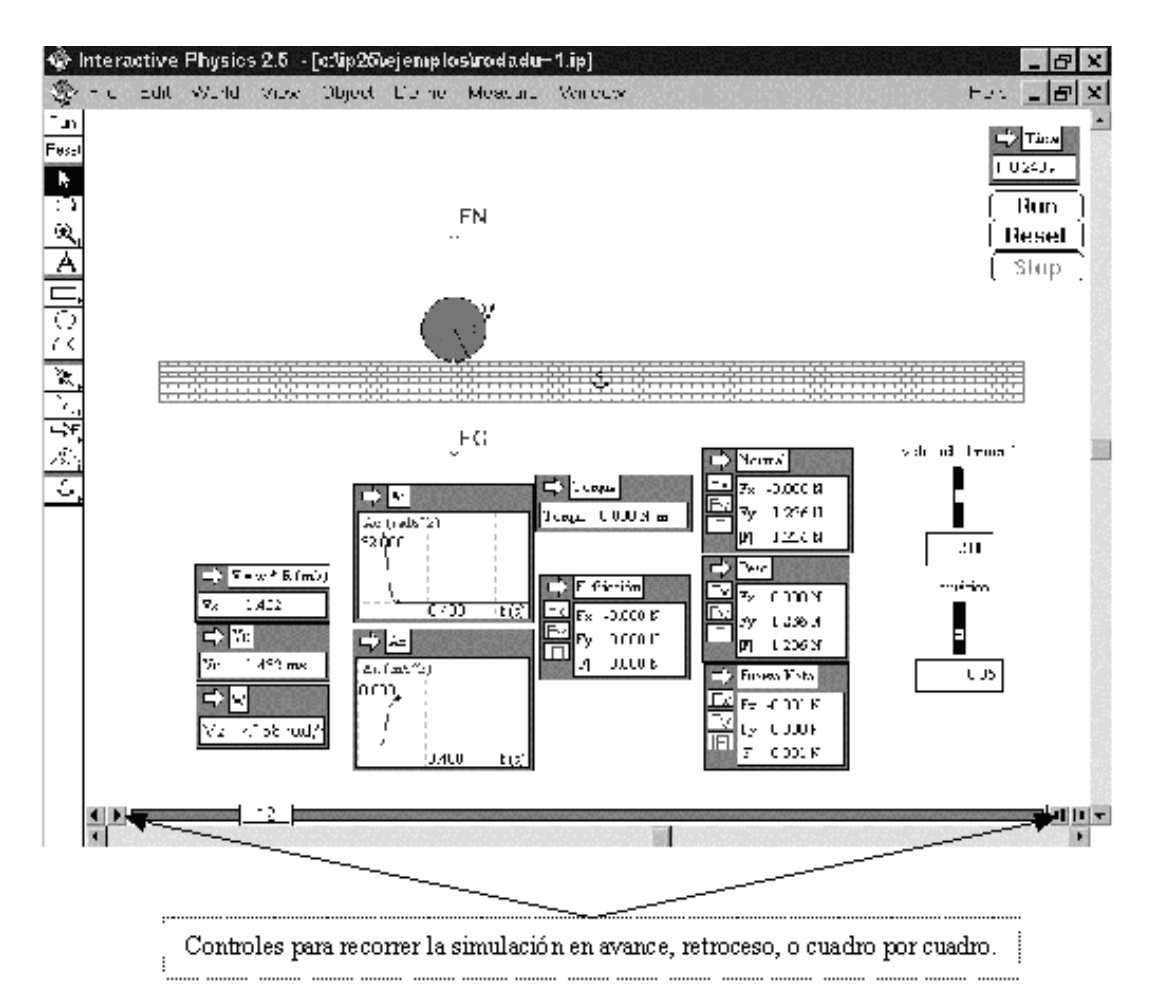

*Fig. 6: Pantalla del cuadro correspondiente al instante que la esfera alcanza la condición de rodadura pura, indicado por la visualización de la aceleración traslacional nula.*

Puesto que los cuerpos en contacto son rígidos, no hay causa alguna que produzca el frenado de la esfera. Es decir, bajo estas condiciones la esfera continuará con un movimiento de rodadura pura indefinidamente. Pero, si se considera que la esfera rígida rueda sobre una superficie lisa deformable la zona de contacto será una capa esférica, con una compleja distribución de fuerzas. La normal (**N**) a la esfera aporta una componente paralela a la dirección del movimiento de translación oponiéndose a dicho movimiento, pero no ejerce torque respecto al **CM** de la esfera y no desacelera la rotación. Entonces, resulta imposible tener rodadura pura en una fase de desaceleración sin fuerzas de fricción (**F**<sub>t</sub>).

Con la resultante de estas dos fuerzas (**Fr**) puede representarse la **resistencia a la rodadura** (WITTERS; DUYMELINCK, 1986) ambas fuerzas y la resultante se representan en la Figura 7. La fuerza resistiva de rozamiento tiene una componente horizontal paralela a la superficie deformable **Fr x** y una componente **Fr t** tangencial a la superficie esférica. También estos autores demuestran que la fuerza resistiva de rodadura es una fuerza constante, independiente de la velocidad y completamente determinada por la deformación de la superficie. Este simple modelo permite explicar como un cuerpo en la fase de rodadura pura se desacelera hasta detenerse sin dejar la fase de rodadura pura.

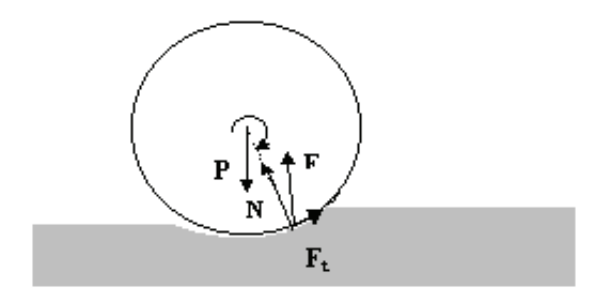

*Fig.7: Esquema de las fuerzas que actúan sobre una esfera rígida que rueda sobre una superficie deformable.*

Al querer simular esta situación, nos encontramos con la dificultad de no poder simular una superficie que se deformara a medida que se desplazaba la esfera. Pensamos que esta dificultad podría utilizarse para desmitificar la concepción común de que los programas de simulación se comportan al "igual" que la realidad. Podría resultar sumamente educativo mostrar que algo no ha sido previsto en el software. Creemos que las simulaciones deben presentarse como modelos dinámicos de la realidad que incluyen **solo algunos aspectos** de la misma, aquellos que quien diseña la simulación considera relevantes.

Diseñamos una simulación que modela el movimiento de una esfera que rueda en una fase de rodadura pura y, en determinado instante, se desacelera por la presencia de una irregularidad en la superficie sobre la que se desplaza, similar a la depresión producida por una deformación de la superficie. Si bien, la esencia de la situación simulada es diferente de la situación que estamos discutiendo, permite realizar una extrapolación que conduce a un análisis cualitativo, mediante la visualización de las fuerzas de fricción y normal. En los gráficos de la Figura 4, puede observarse que la variación de las magnitudes de  $v_x$  y  $v_x$  = w r en función del tiempo coinciden a partir del instante que la esfera entra en la fase de rodadura pura, logrando de esta manera que ambas velocidades disminuyan simultáneamente a cero.

Sobre la base de considerar que:

i. la fuerza normal siempre es perpendicular a la superficie;

ii. la fuerza de rozamiento siempre es paralela a las superficies en contacto; y la tercera sintetizando las dos anteriores,

iii. las fuerzas normal y de rozamiento son siempre perpendiculares entre sí.

Planteamos la siguiente secuencia didáctica

1- Presentar la primera simulación, verificar las condiciones iniciales y plantear y analizar las ecuaciones de movimiento.

2- Realizar la simulación y analizar los gráficos de las aceleraciones, relacionando los cuadros de fuerzas y torque neto.

3- Modificar el coeficiente de rozamiento y la velocidad inicial y comparar resultados.

4- Discutir la situación presentada en la segunda simulación y realizar predicciones sobre el movimiento de la esfera cuando alcance la irregularidad de la superficie.

5- Incluir, en la simulación, la fuerza resistiva del aire.

6- Extrapolar este análisis a la situación de una esfera rodando por una superficie lisa deformable.

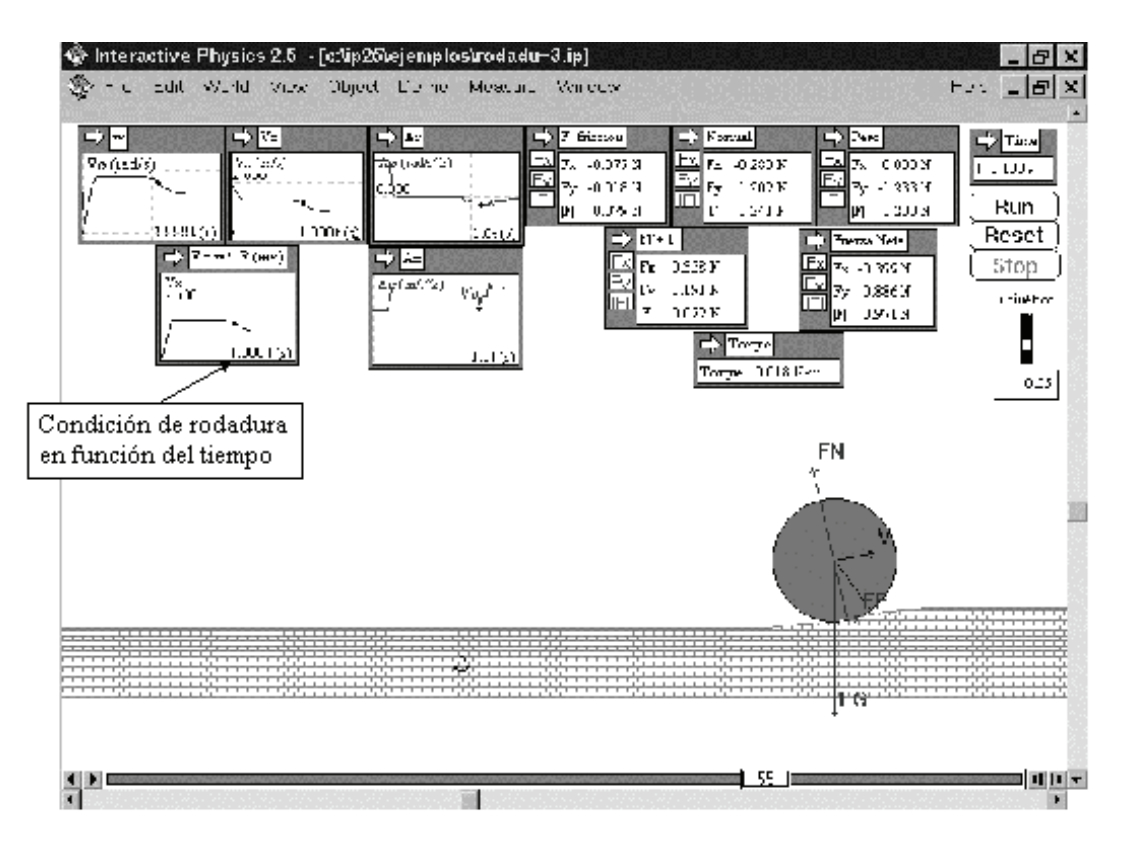

*Fig.8: En la pantalla se presenta una esfera que en su fase de rodadura pura encuentra una irregularidad cóncava sobre la superficie que se desplaza, simulando una superficie no rígida que produce la desaceleración.*

## **4. Conclusiones**

Hemos tratado de analizar, a partir de dos ejemplos concretos, las ventajas y dificultades didácticas que suelen plantearse al emplear software de simulación. En términos generales, consideramos que es aconsejable el uso de instrumentos que posibilitan visualizar aspectos de un fenómeno físico a los que difícilmente accederíamos con lápiz y papel, fundamentalmente por el tiempo que esto supondría.

Es indispensable explotar al máximo las posibilidades de predecir qué ocurrirá a medida que introducimos cambios en las magnitudes del sistema físico y explicar en términos de los conceptos físicos involucrados. Si el uso de estas situaciones no es acompañado por actividades de cuestionamiento, reflexión y explicación a partir de la teoría física, las consecuencias serán mecanización y hacer sin sentido.

Podríamos preguntarnos en qué medida la visualización que ofrecemos a partir del diseño de situaciones basadas en el programa, es ventajosa para el alumno. Tal como hemos dicho en la introducción, una respuesta rigurosa a esa pregunta requiere de investigaciones acerca del papel que juegan las imágenes en la construcción de conocimiento físico. Nuestros supuestos se orientan a que ciertas imágenes podrían colaborar con el proceso de construcción de significados, en la conceptualización del fenómeno. Por ejemplo, el caso de la rodadura aquí tratado, requiere al sistema cognitivo del sujeto la actualización y ejecución de un conjunto de relaciones simultáneas y un enorme esfuerzo de imaginación.

La posibilidad de visualizar en la pantalla la fuerza de roce y su variación temporal desde los primeros instantes con deslizamiento hasta que se cumple la condición de rodadura pura, así como las consecuencias de que la rodadura se efectúe sobre una superficie deformable y por tanto la bola se frene, permitirían una conceptualización del fenómeno muy rica y al mismo tiempo una disminución de la carga de la memoria requerida para sostener simultáneamente todas las relaciones del modelo. Esta imposibilidad de sostener todas las relaciones en la memoria de trabajo simultáneamente y la generación de modelos mentales incompletos, constituyen fuentes de error en las predicciones acerca del comportamiento de un sistema físico.

Ninguna simulación de una situación física puede ser confundida con "la realidad", no estamos pensando en sustituir las actividades del laboratorio, que son indispensables. Por el contrario, estamos sosteniendo la posibilidad de contar con un libro que "se anima", sobre todo en aquellos momentos en los que trabajamos con las magnitudes del modelo y queremos comprender sus relaciones, sus dependencias, y dotar de significado a las expresiones matemáticas. Nuestras apreciaciones deben enmarcarse aún en el ámbito de la reflexión, son más las preguntas que las respuestas, los interrogantes que surgen se refieren a:

1) ¿Qué tipos de modelos se generan en los alumnos con la simulación, con respecto a los que ocurre con los libros o en el laboratorio?

2) ¿Cuál será la combinación adecuada entre simulación y experimentación?

Esperamos poder aproximarnos a las respuestas a partir de futuros trabajos.

# **5. Referencias Bibliograficas**

AUSUBEL , D. **Psicología educativa, un punto de vista cognoscitivo.** México: Ed. Trillas, 1976.

AUSUBEL, D.; NOVAK, J. D.; HANESIAN, H. **Psicología educativa, un punto de vista cognoscitivo**. México: Ed. Trillas, 1983.

NOVAK, J. D.; GOWIN, D. B. **Aprendiendo a aprender**. Barcelona: Martinez Roca, 1988.

INTERACTIVE PHISICS  $TM$ , "Users manual", Knowdeledge Revolution, 1994.

JOHNSON-LAIRD, P. **Mental models.** Cambridge: Cambridge University Press, 1983.

JOHNSON-LAIRD, P. Mental models. In Posner, M. (de.). Foundations of Cognitive Science. Cambridge : MIT Press, p. 469-499, 1990.

JOHNSON-LAIRD, P. **El ordenador y la mente**. Barcelona : Ed. Paidós, 1990.

JOHNSON-LAIRD, P. Images, models, and Propositional representations, en: models of visuospatial cognition, Manuel de Vega, Margaret Jean Intons Peterson, Philip Johnson-Laird, Michel Denis y Marc Marschark. Cap. 3, p. 90-126, New York, Oxford: Oxford University Press, 1996.

MOREIRA, M. "La teoría de educación de Novak y el modelo de enseñanza- aprendizaje de Gowin" Trad. Marta Pesa. Universidad Nacional de Tucumán, Argentina, 1993.

MOREIRA, M. "Aprendizaje significativo: Un concepto subyacente" Proceedings del Ier. Encuentro Internacional sobre el Aprendizaje Significativo, p. 19-44, Burgos, España, 1997.

WITTERS J.; DUYMELINK D. "Rolling and sliding resistive forces on balls moving on a flat surface . **American Journal of Physics,** v. 54, n. 1, p. 80-83, 1986.